Министерство образования и науки Российской Федерации

Кумертауский филиал федерального государственного бюджетного образовательного учреждения высшего профессионального образования «Оренбургский государственный университет» (Кумертауский филиал ОГУ)

Кафедра производства строительных материалов, изделий и конструкций

**Пудовкин А.Н.** 

# **Методические указания к курсовому проектированию по дисциплине «Вяжущие вещества»**

для студентов, обучающихся по программам высшего профессионального образования по направлению подготовки 270800.62 Строительство профиль подготовки «Производство строительных материалов, изделий и конструкций» очной и заочной формы обучения

> Рекомендовано к изданию Научно-методическим советом Кумертауского филиала ОГУ

УДК 691.5 ББК 38.3

#### **Пудовкин А.Н.**

 Методические указания к выполнению курсового проекта по дисциплине «Вяжущие вещества» / А.Н. Пудовкин; Кумертауский филиал ОГУ – Кумертау: Кумертауский филиал ОГУ, 2012. – 35 с.

Методические указания предназначены для выполнения курсового проекта по дисциплине «Вяжущие вещества» для студентов направления подготовки 270800.62 – Строительство очной и заочной форм обучения, профиля подготовки – Производство строительных материалов, изделий и конструкций.

Методические указания рассмотрены на заседании кафедры *производства строительных материалов, изделий и конструкций* № протокола 4, от «11» декабря 2012г.

Методические указания рекомендованы к изданию решением Научно-методического совета Кумертауского филиала ОГУ, протокол № 3, от «24» января 2013г.

> © Пудовкин А.Н. 2012 © Кумертауский филиал ОГУ, 2012

## **Содержание**

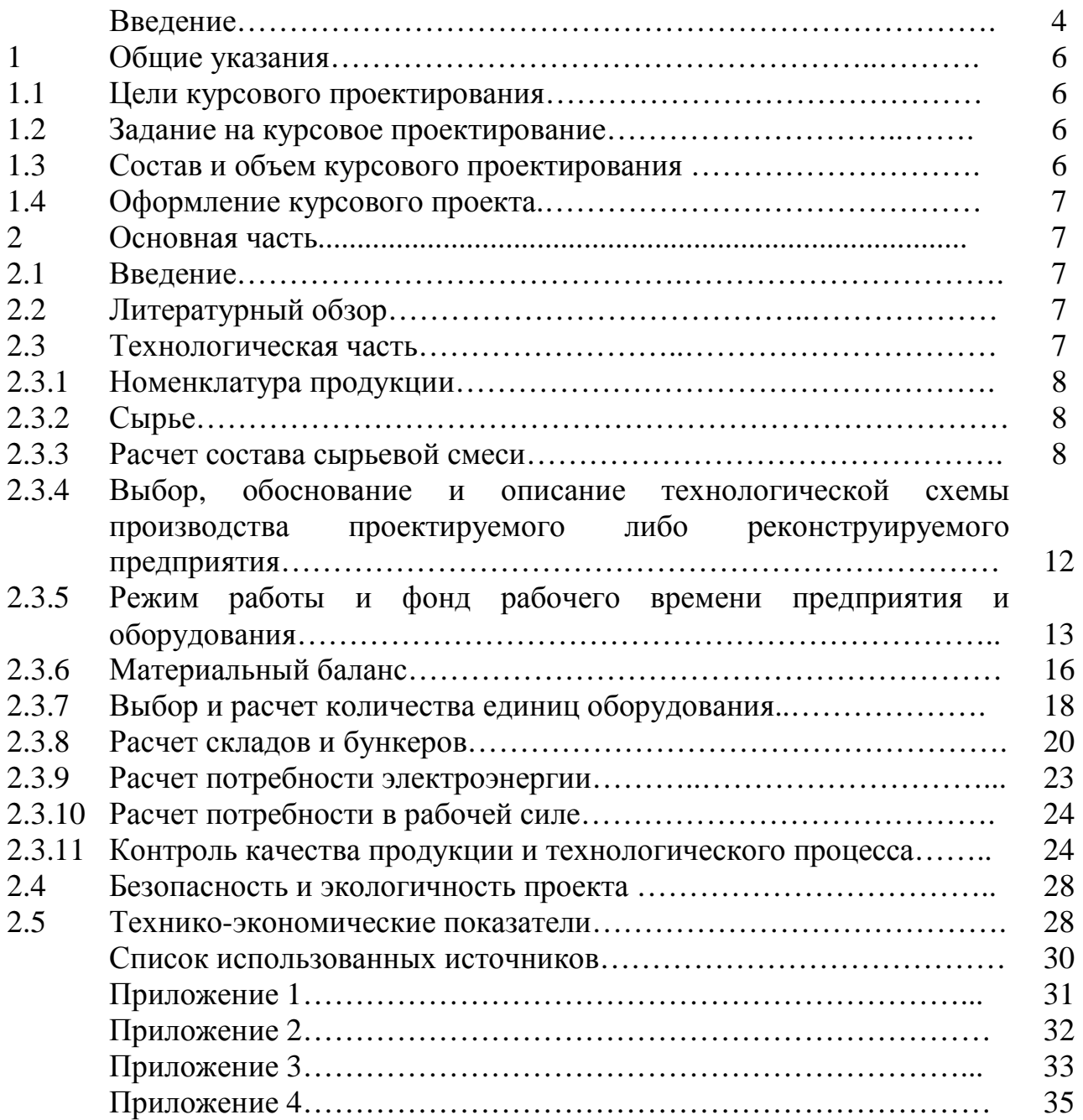

#### **Введение**

Дисциплина «Вяжущие вещества» изучается студентами в 5 семестре по направлению подготовки 270800.62 – Строительство, профиля подготовки – Производство строительных материалов, изделий и конструкций.

*Задачи освоения дисциплины*:

– познакомить с классификацией вяжущих веществ, историей создания и современным производством;

– изучить химическую технологию воздушных, гидравлических и органических вяжущих веществ;

– изучить процессы, происходящие при твердении вяжущих веществ, технические требования к ним, области эксплуатации.

В результате освоения дисциплины *студент должен*: *знать:* 

– широкий спектр вяжущих веществ;

– процессы и методы механической переработки сырья и полуфабрикатов;

– физико-химические превращения, протекающие в процессе синтеза и применения вяжущих веществ;

– современные технологические схемы производства вяжущих веществ;

– области и особенности применения вяжущих веществ, их взаимозаменяемость;

– основную нормативную документацию на технические свойства и методы испытания вяжущих веществ;

*уметь:* 

– выбирать оптимальные варианты технологических процессов производства вяжущих веществ;

– решать задачи, связанные с проектированием цехов по производству вяжущих веществ;

– использовать вычислительную технику при технологических расчетах;

– определять и анализировать важнейшие строительно-технические свойства вяжущих веществ, в том числе, с использованием метода математического планирования эксперимента;

*владеть:* 

– навыками испытания основных вяжущих веществ.

*приобрести опыт деятельности:* 

– в выборе оптимальных вяжущих веществ для производства строительных материалов, изделий и конструкций.

Дисциплина «Вяжущие вещества» изучается студентами очной формы обучения в 5 семестре, заочной формы обучения в 7 семестре.

Трудоемкость дисциплины для очной формы обучения составляет 252 часа, из них 36 часов лекций, 36 часов практических занятий, 36 часов лабораторных работ, 117 часов отведены на самостоятельное изучение дисциплины, из них 27 часов на подготовку к экзамену, 36 часов на курсовое проектирование и 81 час на самоподготовку.

Трудоемкость дисциплины для заочной формы обучения составляет 252 часа, из них 10 часов лекций, 8 часов практических занятий, 6 часов лабораторных работ, 219 часов отведены на самостоятельное изучение дисциплины, из них 9 часов на подготовку к экзамену, 100 часов на курсовое проектирование и 119 часов на самоподготовку.

Методические указания содержат основные инструктивные материалы для самостоятельного выполнения составных частей курсового проекта по дисциплине «Вяжущие вещества» с учетом современных требований, учтены состояние и тенденции развития цементной промышленности, а также опыт курсового проектирования по данной дисциплине.

## **1 Общие указания**

## **1.1 Цели курсового проектирования**

1. Систематизация, закрепление и расширение теоретических знаний по технологии вяжущих материалов.

2. Развитие умения технологического проектирования предприятий по производству вяжущих материалов.

## **1.2 Задание на курсовое проектирование**

Курсовой проект выполняется по заданию, выдаваемому кафедрой. Темой курсового проекта могут служить завод или отдельный цех по производству портландцемента и его разновидностей, специальных цементов. При проектировании заводов или цехов по производству извести или гипса необходимо наряду с данными методическими указаниями использовать также ОНТП 10-85 и ОНТП 15-86. Целесообразна тематика, предусматривающая реконструкцию действующих предприятий. Проекты могут выполняться комплексно несколькими студентами с целью более полной и глубокой проработки технологической части проекта.

В задании указывается: наименование цеха или завода, мощность предприятия, вид выпускаемой продукции, вид сырья, топлива, задание на разработку графической части, рекомендуемая литература.

В отдельных случаях курсовой проект может быть заменен научноисследовательской работой.

## **1.3 Состав и объем курсового проектирования**

Курсовой проект состоит из расчетно-пояснительной записки и графической части. Объем графической части – 1,5 листа формата А1 (594х841мм). На 1 листе формата А1 выполняют план и разрезы одного из основных технологических цехов, на листе формата А2 (420х594 мм) – технологическая схема завода.

Трудоемкость выполнения графической части составляет 25%.

Состав и объем расчетно-пояснительной записки приводятся в таблице 1.

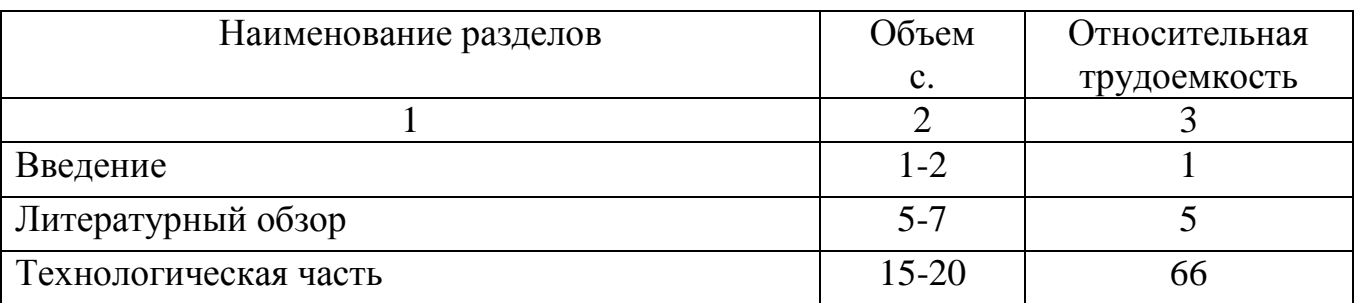

Таблица 1 – Состав и объём расчетно-пояснительной записки

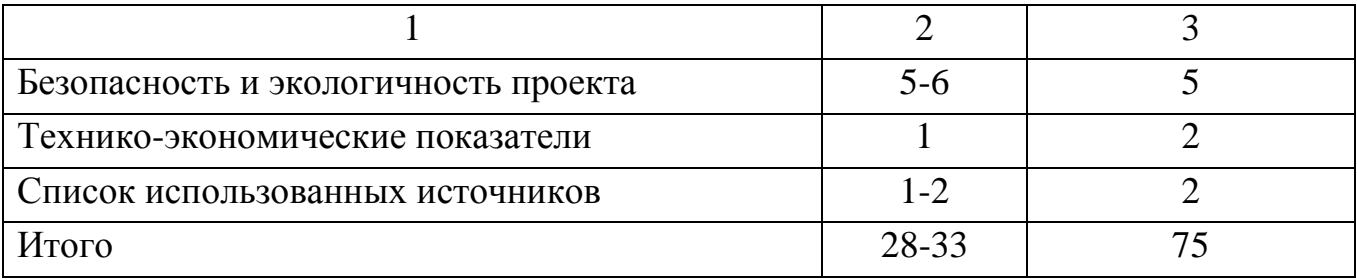

### **1.4 Оформление курсового проекта**

Оформление пояснительной записки и графической части должно проводиться в соответствии со стандартом предприятия СТП 2069022.102-93. Общие требования и правила оформления выпускных квалификационных работ, курсовых проектов (работ), отчетов по РГР, по УИРС, по производственной практике и рефератов.

#### **2 Основная часть**

В данной части даются рекомендации по содержанию каждого раздела.

## **2.1 Введение**

На основе изучения периодической литературы, прежде всего журналов «Цемент», «Строительные материалы», «Бетон и железобетон» дается краткий анализ состояния и перспективы развития производства и применения данного вяжущего, в России и за рубежом.

## **2.2 Литературный обзор**

В данном разделе проводится анализ научно-технической и нормативной литературы. Описываются существующие схемы и способы производства заданного вида вяжущего, их преимущества и недостатки. При обосновании учитываются затраты топливно-энергетических ресурсов, виды сырьевых материалов, конструктивные особенности оборудования, свойства готового продукта. При этом необходимо также отразить зарубежный опыт производства вяжущего. На основе анализа существующих проектных решений необходимо сделать выбор технологической схемы предприятия или схемы его реконструкции.

## **2.3 Технологическая часть**

Технологическая часть является основным разделом проекта и включает в себя описание строительно-технических свойств проектируемой к выпуску продукции, сырьевой базы, обоснование принимаемого к проектированию способа производства, учитывая как характеристик используемого сырья

(влажность, пестрота химического состава), так и необходимость использования энергосберегающих технологий.

Проводятся также технологические расчеты состава сырьевой смеси (с целью сокращения трудоемкости целесообразно проводить расчет на ЭВМ, используя для этого специальные программы), потребности в сырье. Осуществляется расчет складов и бункеров для хранения материалов, расчет и подбор основного технологического оборудования.

#### **2.3.1 Номенклатура продукции**

Номенклатура, предусмотренных к выпуску вяжущих веществ, указывается в задании на проектирование.

В этом разделе излагают основные требования к проектируемым к выпуску материалам, предъявляемые действующими ГОСТами, ТУ или другими нормативными документами (минералогический, химический и вещественные составы, марочность, строительно-технические характеристики и т.д.).

## **2.3.2 Сырье**

Приводятся химический и минералогический составы заданного либо принятого при проектировании сырья, его физические характеристики (влажность, твердость, крупность, характер посторонних включений).

Проводится сравнение физико-химических характеристик сырья с таковыми, регламентируемыми для цементного сырья (либо сырья для других видов вяжущих веществ) и на основе такого сравнения делается вывод о возможности производства цемента из заданного (принятого) сырья либо необходимости использования дополнительных компонентов при приготовлении сырьевой шихты.

#### **2.3.3 Расчет состава сырьевой смеси**

Для различных видов вяжущих используются различные методики расчета составов сырьевых смесей. В методических указаниях приводится расчет состава портландцементной сырьевой смеси, поскольку он является наиболее сложным, а портландцемент наиболее массовым вяжущим материалом. Используя принцип расчета состава указанной сырьевой смеси, можно производить подобные расчеты и для других вяжущих.

Сырьевая смесь рассчитывается, исходя из химического состава сырьевых компонентов и модульных характеристик клинкера:

$$
m = \frac{c_a o}{s i o_z + A l_z o_z + F e_z o_z}
$$
 (1)

$$
n = \frac{\text{SiO}_2}{\text{Al}_2\text{O}_8 + \text{Fe}_2\text{O}_8} \tag{2}
$$

8

$$
\mathbf{p} = \frac{\mathbf{A}\mathbf{I}_2 \mathbf{O}_3}{\mathbf{F} \mathbf{e}_2 \mathbf{O}_3} \tag{3}
$$

$$
K_{\rm H} = \frac{CaO - (1.65 \cdot Al_2O_2 + 0.35 \cdot Fe_2O_2 + 0.7 \cdot SO_2)}{2.8 \cdot SiO_2} \tag{4}
$$

где m – основной (гидравлический) модуль;

n – силикатный модуль;

p – глиноземистый модуль;

кн – коэффициент насыщения.

CaO, SiO<sub>2</sub>, Al<sub>2</sub>O<sub>3</sub>, Fe<sub>2</sub>O<sub>3</sub>, SO<sub>3</sub> – содержание соответствующих оксидов в компонентах, сырьевой смеси и клинкере, %.

При расчете сырьевой смеси количество модульных характеристик должно быть на единицу меньше числа компонентов. Обычно используют КН, а также «n» либо «p» в зависимости от характера изменчивости химического состава компонентов. При значительных колебаниях в составе глинистого компонента содержание глинозема корректировку проводят по глиноземистому модулю, а при непостоянстве содержания кремнезема – по силикатному.

Химический состав клинкера также может быть задан соотношением минералов. В этом случае производится его пересчет на модульные характеристики.

$$
n = \frac{C_{2} S + 1.35 \cdot C_{2} S}{1.44 \cdot C_{2} A + 2.05 \cdot C_{4} A F}
$$
(5)

$$
\mathbf{p} = \frac{\mathbf{1} \cdot \mathbf{1} \cdot \mathbf{G}_2 \mathbf{A}}{\mathbf{G}_4 \mathbf{A} \mathbf{F}} \tag{6}
$$

$$
K_{\rm H} = \frac{C_{\rm g} S + 0.89 \cdot C_{\rm g} S}{C_{\rm g} S + 1.33 \cdot C_{\rm g} S} \tag{7}
$$

Расчет может производиться по методике Окорокова С.Л., либо Когана М.С. Вторая – более удобная, позволяет на любом этапе расчета контролировать его точность, позволяет на любом этапе расчета контролировать его точность, поэтому цементные заводы, как правило, используют ее. Обычно цементные заводы работают на 3-х компонентной сырьевой смеси; исходя из этого положения, рассмотрим расчет 3-х компонентной сырьевой смеси по заданным значениям КН и n без учета присадки золы топлива.

Химические составы сырьевых компонентов сводят в таблице 2.

Таблица 2 – Химический состав исходных сырьевых материалов

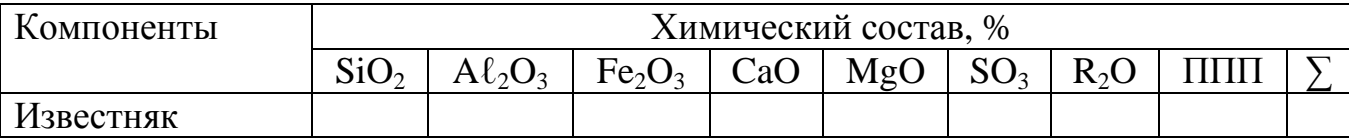

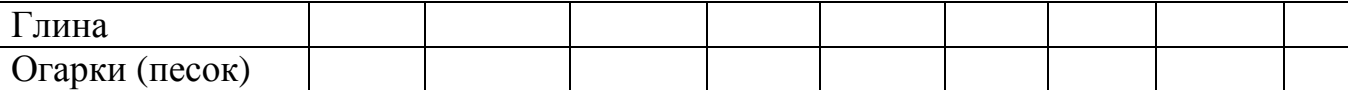

Если сумма оксидов и ППП (потерь при переработке) превышает 100%, то состав компонентов необходимо пересчитать на 100% путем умножения содержания оксидов и ППП на коэффициент k, рассчитываемый по формуле

$$
k = \frac{100}{(SiO_2 + Al_2O_2 + ... + \Pi \Pi)}\tag{8}
$$

где SiO2, Al2O3,…, ППП – содержание соответствующих оксидов в компоненте, %.

Если же сумма оксидов и ППП менее 100%, то путем добавления «прочих» состав приводится к 100%. Для упрощения расчетов в «прочие» можно также отнести MgO, R<sub>2</sub>O и даже SO<sub>3</sub>. Пересчитанные составы сводятся в табл. 3

Таблица 3 – Химический состав исходных сырьевых материалов в пересчете на 100%

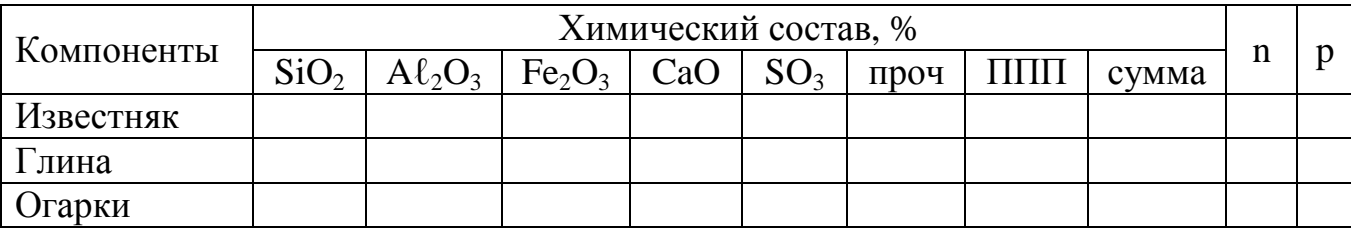

Проводится расчет модульных характеристик (n или р) для выбора вида корректирующей добавки; при этом исходят из следующего. Если «n» компонентов низок, то его повышают вводом добавок с высоким содержанием кремнезема, а если высок – снижают вводом железо-, глиноземсодержащих добавок.

При низком значении «n» карбонатного компонента его, как правило, корректируют глинистым компонентом.

Корректирование основных компонентов по «n» добавкам, например, огарками проводят по формулам, позволяющим установить соотношение между основным компонентом и добавкой для получения заданного «n».

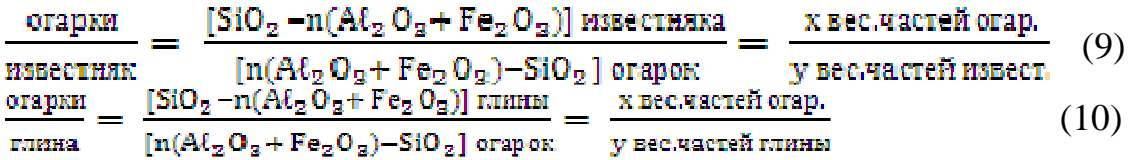

Установленные соотношения пересчитывают на 100% и затем высчитывают химический состав откорректированных материалов, который сводят в таблицу 4.

#### Таблица 4 – Химический состав откорректированных материалов

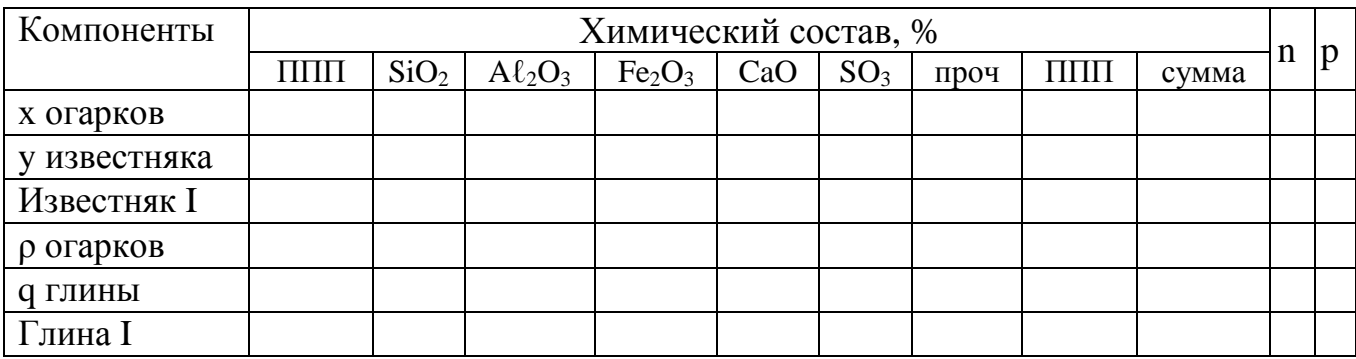

Проверяются заданные значения «*n*» по откорректированным известняку I и глине I и если они расходятся с заданным значением не более чем на 0,5%, то корректировка считается проведенной верно.

Далее устанавливается соотношение между откорректированным известняком I и глиной I по заданному КН.

 $\frac{[2.8 \cdot 5 \mathrm{i} 0_2 \cdot k_x + 1.65 \cdot A \ell_2 O_2 + 0.35 \cdot Fe_2 O_2 - CaO)] \text{ m.I}}{2.8 \cdot 5 \cdot 10^{-4} \text{ m}} = \frac{1.8 \cdot 10^{-4} \text{ m} \cdot \text{m} \cdot \text{m}}{2.8 \cdot 10^{-4} \text{ m} \cdot \text{m} \cdot \text{m} \cdot \text{m}}$ известняк  $\frac{X \text{ BCC-1}$  act i en HSB.1 (11)  $\frac{[Ca0-(2.8\cdot 5i0_2\cdot k_{\rm g}+1.65\cdot A\ell _20_8+0.25\cdot Fe_20_8)]_{\rm H3B,I}}{[Ca0-(2.8\cdot 5i0_2\cdot k_{\rm g}+1.65\cdot A\ell _20_8+0.25\cdot Fe_20_8)]_{\rm H3B,I}}=$ глина

Соотношение между известняком I и глиной I пересчитывают на 100%. Определяется расход сухих материалов на 100 кг сырьевой смеси:

огарков в известняке I – хm известняка в известняке I – ym \_\_\_\_\_\_\_\_\_\_\_\_\_\_\_\_\_\_\_\_\_\_\_\_\_\_\_\_\_\_\_\_\_\_\_\_\_\_\_\_\_\_\_

Итого: xm+ym

огарков в глине  $I$  – pn глины в глине I – qn \_\_\_\_\_\_\_\_\_\_\_\_\_\_\_\_\_\_\_\_\_\_\_\_\_\_\_\_\_\_\_\_\_\_\_\_\_\_\_\_\_\_\_

Итого: pn+qn

Всего огарков: в известняке I – хm в глине  $I$  – pn \_\_\_\_\_\_\_\_\_\_\_\_\_\_\_\_\_\_\_\_\_\_\_\_\_\_\_\_\_\_\_\_\_\_\_\_\_\_\_\_\_\_\_

Итого: xm+pn

Всего сухих компонентов:

известняка – ут, кг-ут, % глины  $-$  qn, кг–qn, % огарков – (pn+xm), кг–(pn+xm), % \_\_\_\_\_\_\_\_\_\_\_\_\_\_\_\_\_\_\_\_\_\_\_\_\_\_\_\_\_\_\_\_\_\_\_\_\_\_\_\_\_\_\_

Итого: 100,00 кг–100. 00%

Химический состав сырьевой смеси, рассчитанный по выше приведенному соотношению компонентов, и клинкера, отличающегося от состава сырьевой смеси отсутствием ППП, сводится в таблице 5.

Коэффициент пересчета химического состава сырьевой смеси на химический состав клинкера вычисляется по формуле:

$$
k_{\text{mep}} = \frac{100}{(100 - \text{H} \text{H}) \text{ ctspoñ cnecav}} \tag{12}
$$

Затем все составляющие химического состава сырьевой смеси, исключая ППП, умножаются на k<sub>nep</sub>, в результате устанавливается химический состав клинкера.

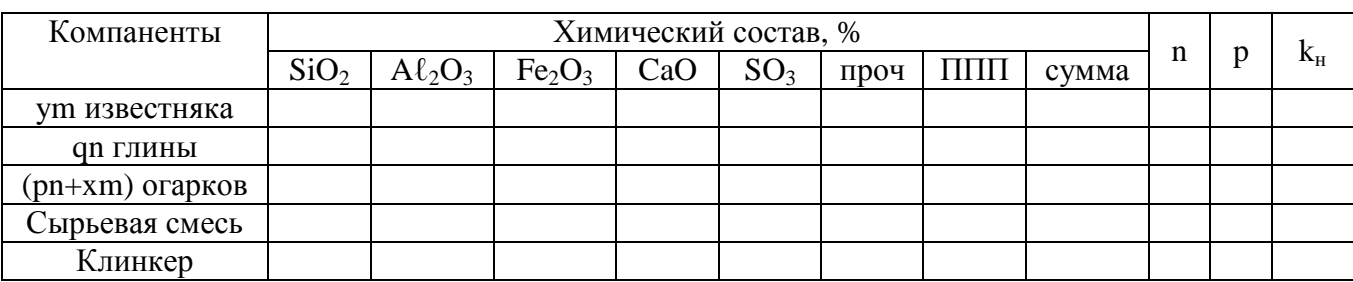

Таблица 5 – Химический состав сырьевой смеси и клинкера

В том случае, если обжиг сырьевой смеси проводится на твердом топливе, необходимо учитывать присадку золы и топлива к клинкеру. Количество присадки золы и ее химический состав задаются, исходя из практических данных.

Затем проводится расчет по вышеприведенной методике, причем золу топлива корректируют одним из заданных сырьевых компонентов до получения принятых модульных характеристик. Расчет ведут на прокаленное сырье.

Расход компонентов определяется исходя из получения «зольного» клинкера и обычного клинкера, а затем приводят расчет к 100 кг клинкера.

Затем производится расчет на сырьевую смесь, учитывая ППП сырьевых компонентов и смеси.

Методика расчета состава сырьевой смеси с учетом присадки золы топлива приведена в специальной литературе.

## **2.3.4 Выбор, обоснование и описание технологической схемы производства проектируемого либо реконструируемого предприятия**

Способ производства цемента (мокрый, сухой или комбинированный) определяется прежде всего физико-химическими свойствами сырья, техникоэкономическими показателями, а при реконструкции предприятия также существующей технологической схемой и установленным оборудованием.

Технологическая схема производства должна предусматривать установку высокопроизводительного оборудования на всех технологических пределах.

Технологическая схема размещается на отдельном листе в пояснительной записке и сопровождается поясняющими надписями. За графическим изображением технологической схемы следует подробное ее описание.

При реконструкции действующего предприятия следует привести технологические схемы предприятия до реконструкции и после ее проведения с детальным описанием сущности реконструкции.

## **2.3.5 Режим работы и фонд рабочего времени предприятия и оборудования**

Режим работы по основным переделам и оборудованию следует принимать в соответствии с таблицей 6.

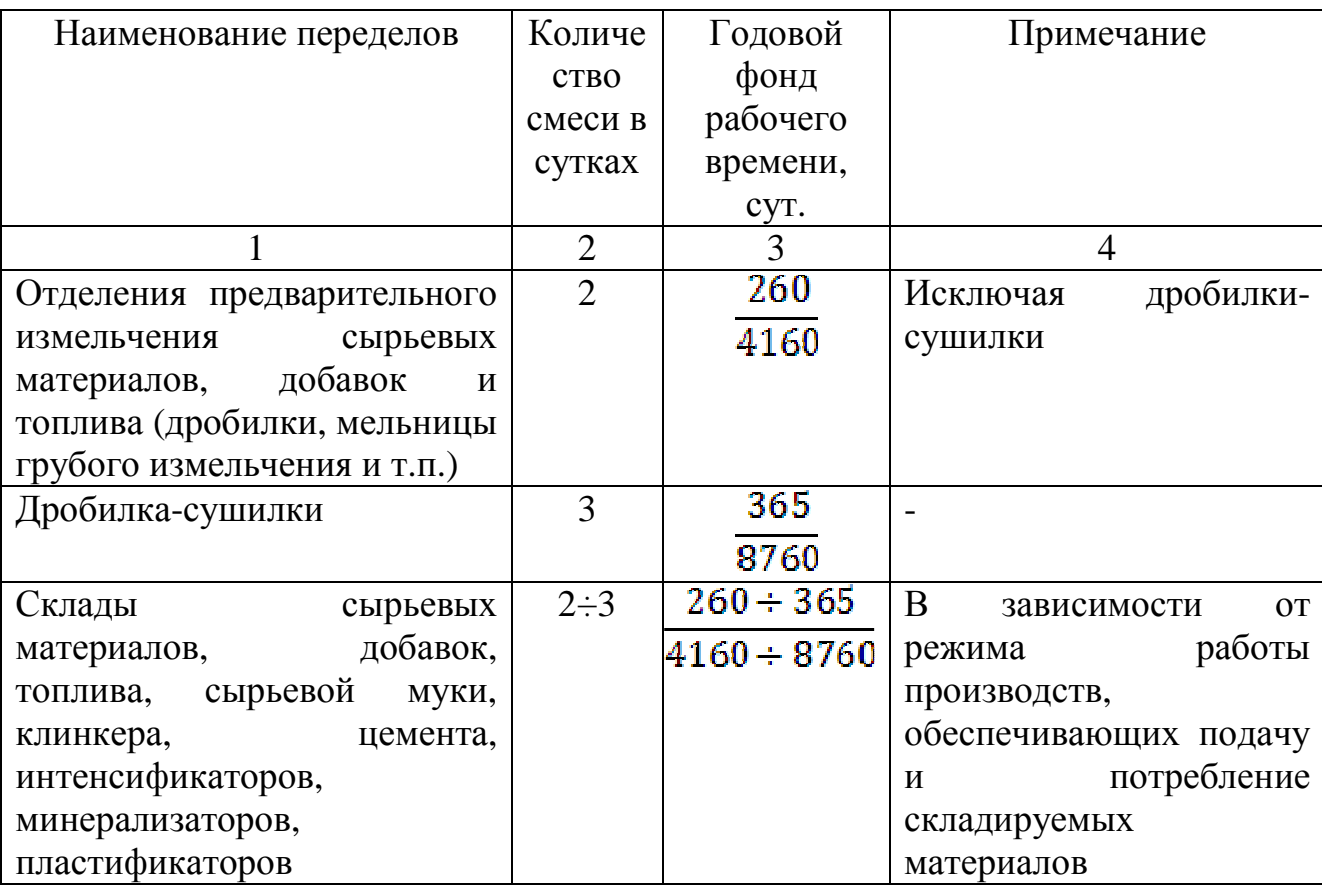

Таблица 6 – Режим работы оборудования

Продолжение таблицы 6 - Режим работы оборудования

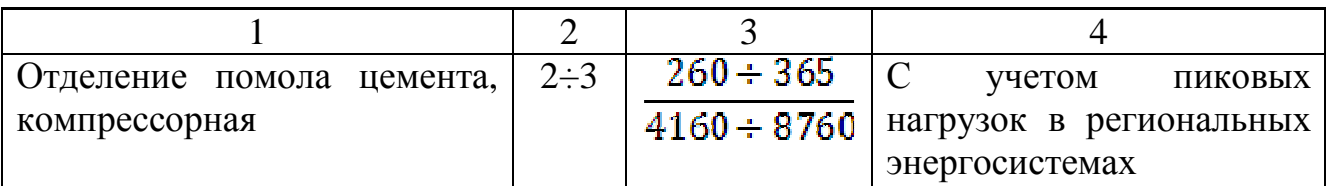

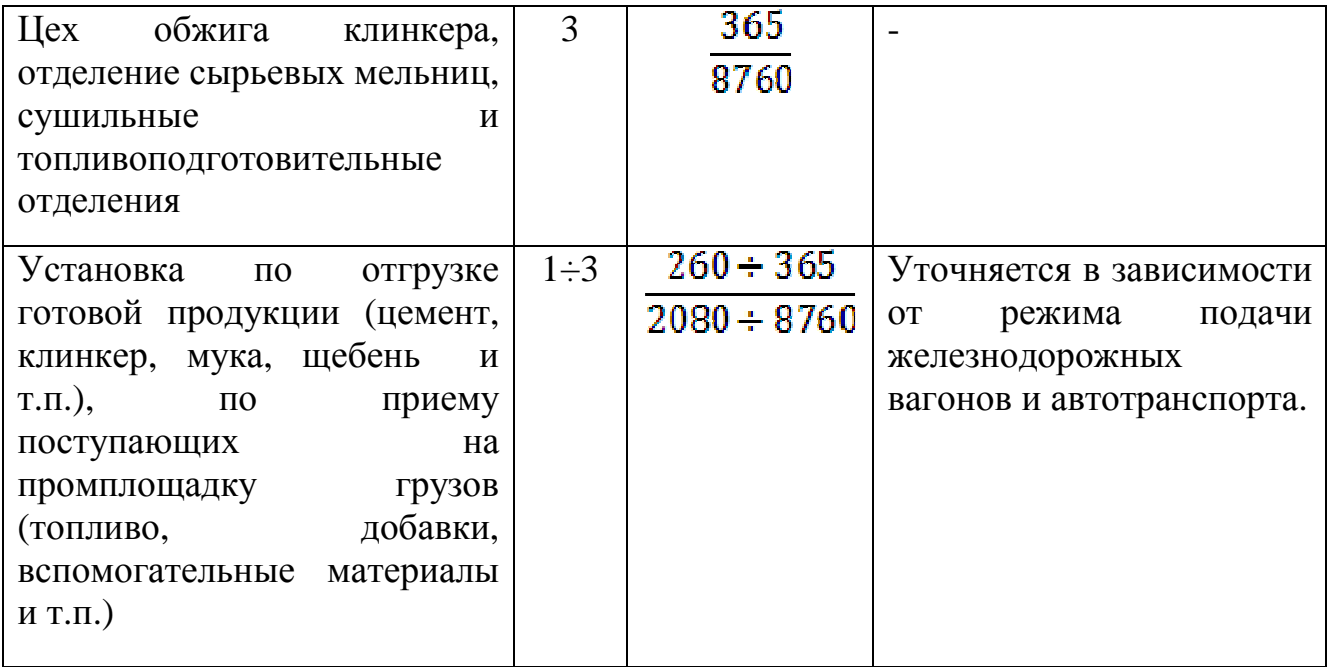

Для установления фактического количества часов работы основного технологического оборудования необходимо воспользоваться коэффициентом использования оборудования К<sub>и</sub>, умножив на него годовой фонд рабочего времени.

$$
K_{\rm H} = \frac{8760 - \Pi}{8760} \tag{13}
$$

где 8760 – годовой календарный фонд времени, час

П – количество часов простоя за один средний год в ремонтном цикле.

Годовой фонд рабочего времени оборудования рассчитывается по формуле:

$$
T_p = T_r \cdot K_u, \, q \tag{14}
$$

где  ${\rm T_r}$  – годовой календарный фонд времени, ч

 $T_p = 8760$  ч

 $K_{\nu}$  – коэффициент использования оборудования.

Коэффициент использования основного технологического оборудования и его производительности приведены в таблице 7 и 8.

Таблица 7 - Коэффициент использования и производительность печных агрегатов

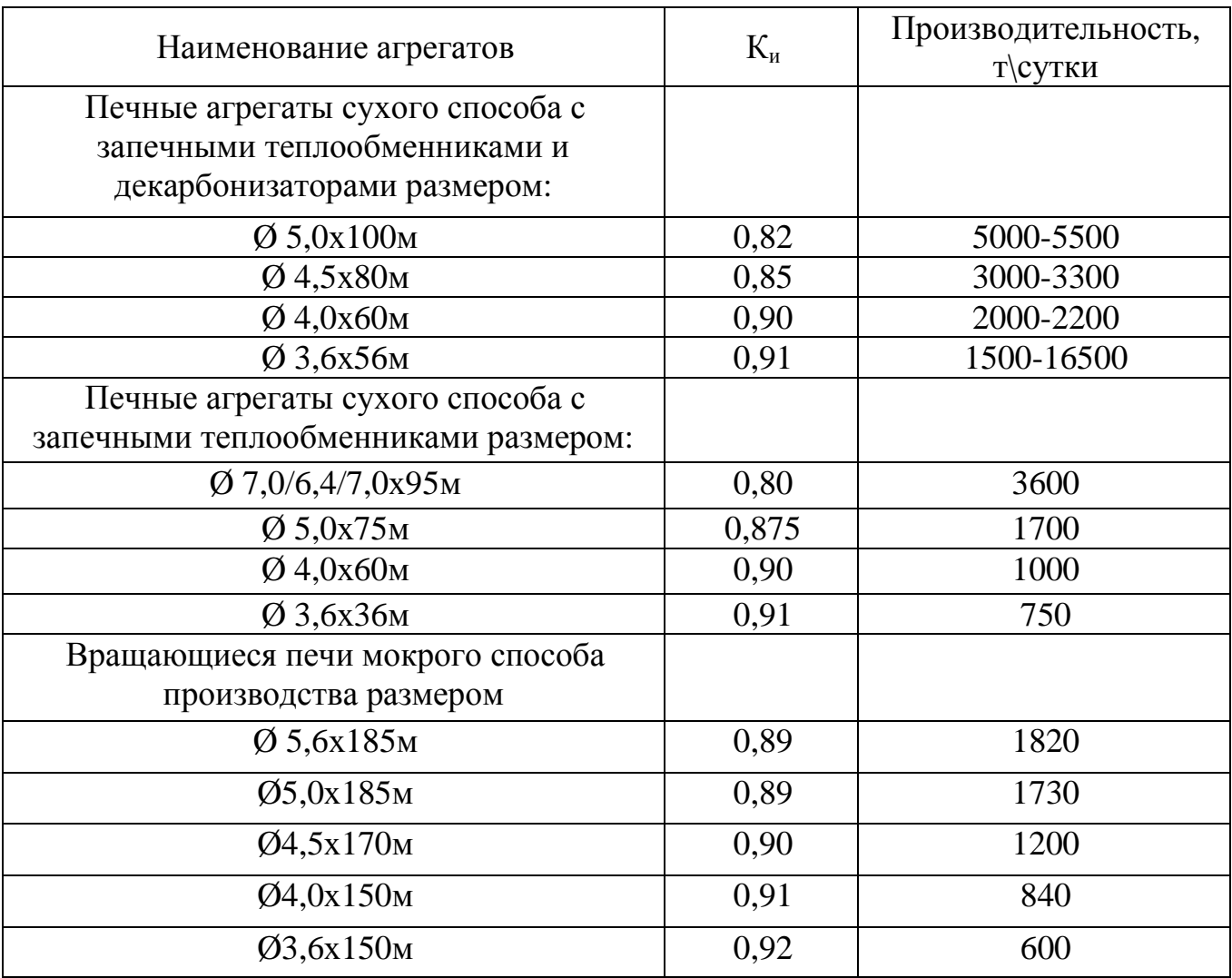

Таблица 8 - Коэффициент использования дробильно-помольных агрегатов

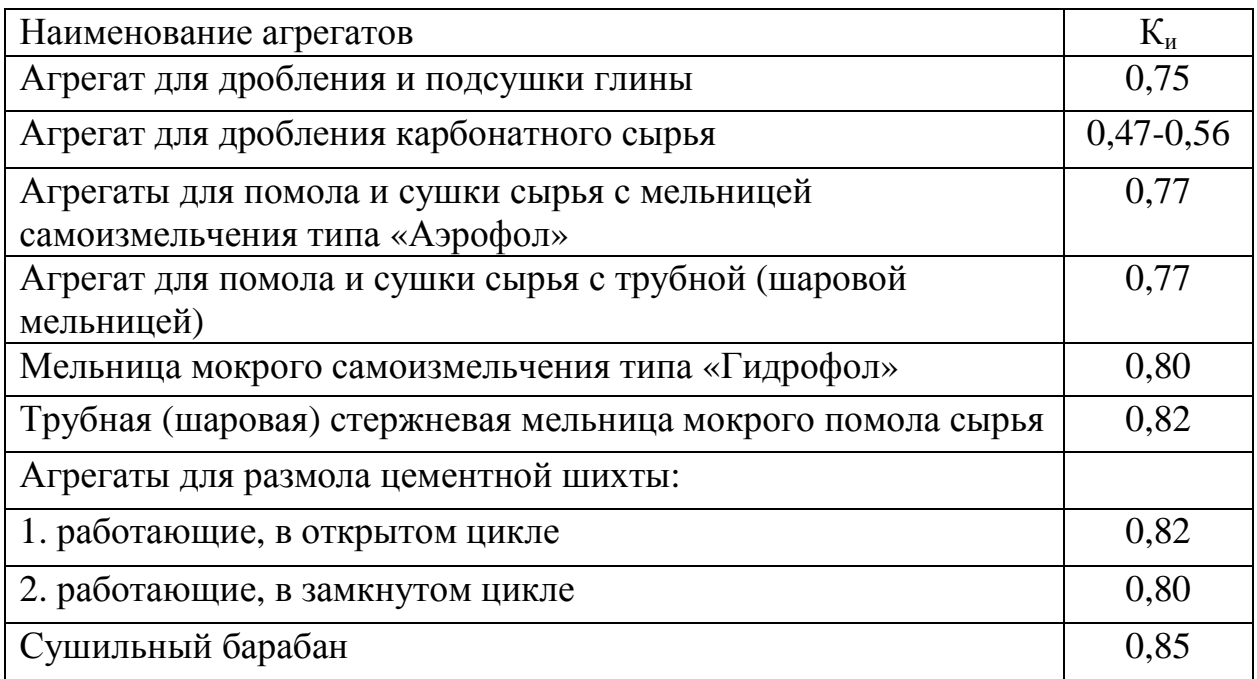

Результаты расчета фонда рабочего времени технологического оборудования и режим работы основных производственных цехов сводят в таблице 9.

Таблица 9 – Фонд рабочего времени

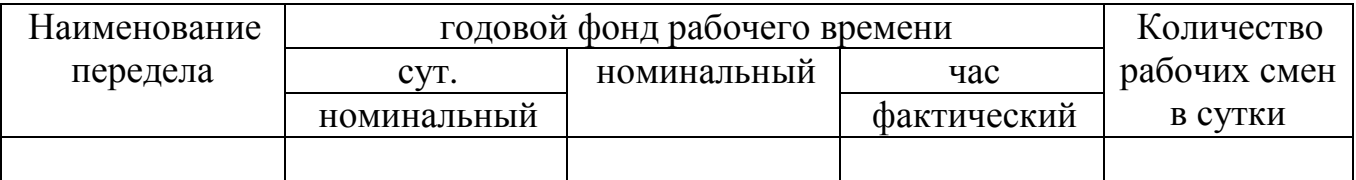

## **2.3.6 Материальный баланс**

Материальный баланс определяет потребность завода в сырье, топливе, добавках, полуфабрикатах (сырьевая мука, шлам, клинкер) и других материалах, необходимых для технологического процесса.

При расчете материального баланса потери сырья, топлива, добавок, полуфабрикатов готовой продукции учитываются следующим образом:

- 1. Потери сырьевых материалов принимаются суммарно
- по всему переделу переработки сырья  $-0.5\%$
- 2. Потери клинкера  $-0.6\%$ 3. Потери твердого топлива по всему переделу его переработки – 1,0%
- 4. Потери жидкого топлива 0,3%
- 5. Потери готовой продукции (цемента)  $-0.5\%$
- 6. Потери добавок и гипса  $-1,0\%$

7. Потери добавок, вводимых в сырьевую шихту в качестве интенсификаторов  $-1.0\%$ 

Расходы материалов определяются в год, сутки и час.

Суточные расходы сырья, топлива и корректирующих добавок рассчитываются, исходя из потребности печей при работе их 24 часа в сутки, годовые – из расчета 8760 часов с учетом коэффициента использования печей.

Суточный расход клинкера, добавок и гипса, а также суточная выработка цемента определяется, исходя из принятого режима работы мельниц. Таким же образом рассчитываются годовой расход материалов и выработка цемента.

Часовые расходы материалов, полуфабрикатов и выработки цемента рассчитываются из суточных показателей с учетом суточных расходов и выработки и количества часов работы соответствующих цехов в сутки.

Основным технологическим агрегатом цементного завода является вращающаяся печь, поэтому часовая производительность цеха обжига клинкера, в конечном счете, определяет производительность завода по цементу.

На первом этапе расчета материального баланса, исходя из заданной годовой производительности завода по цементу и ассортимента выпускаемой продукции, определяют годовой расход клинкера, гипса и добавок для обеспечения годовой программы и процентное соотношение между ними.

По годовому расходу клинкера, учитывая типоразмер, производительность и коэффициент использования заданного печного агрегата определяют количество печей, обеспечивающих годовую программу завода. Затем на основе разработанной технологической схемы производства, учитывая принятые режимы работы переделов, результаты расчета состава сырьевой смеси и нормированные потери материалов, проводится окончательный расчет материального баланса и сводится в таблицу 10.

Таблица 10 – Материальный баланс

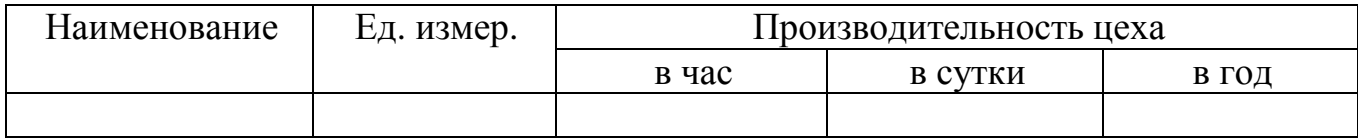

Примечания:

1. Суточная производительность определяется путем деления годовой производительности на номинальный годовой фонд рабочего времени, сут.

2. Часовая производительность определяется путем деления годовой производительности на фактический годовой фонд рабочего времени, час.

Расчет проводится по сухим материалам.

Для определения поступления сырья, добавок и твердого топлива на завод в состоянии естественной влажности перерасчет ведется по формуле:

$$
P_{BA} = \frac{P_{cyx'} 100}{100-W}
$$
 (15)

17

где Рвл – количество влажного материала, т;

Рсух – количество сухого материала, т;

W – влажность материала, %.

При расчете расхода сырья необходимо учитывать неравномерность его потребления во времени введением коэффициентов  $K_{H}$ , равных  $1,3 - \mu$ ля часовой производительности, 1,1 – суточной, 1,0 – годовой. Данные по расходу сырья заносятся в таблицу 11.

Таблица 11 - Расход сырья

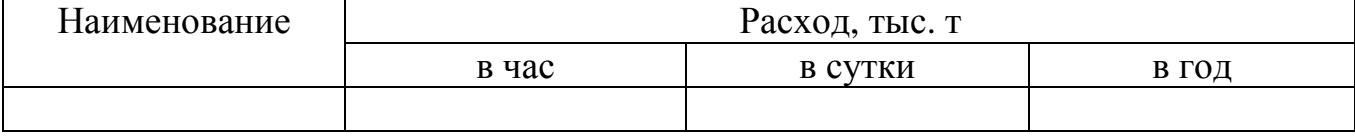

#### **2.3.7 Выбор и расчет количества единиц оборудования**

Проводится технологический расчет оборудования для выбранной схемы производства в порядке последовательности движения сырья.

Первоначально выбирается основной агрегат (печь, мельница и т.п.) и при отсутствии паспортной характеристик производится расчет его производительности. Приводится техническая характеристика агрегата. Затем рассчитывается количество агрегатов, необходимое для выполнения заданной программы.

$$
M = \frac{\Pi_{\mathbf{r}}}{\Pi_{\mathbf{p}} \cdot K_{\mathbf{s}}} \tag{16}
$$

где  $\Pi_{\rm r}$  – производительность по переделу, проектная;

 $\Pi_{p}$  – производительность машины расчетная (паспортная);

 $K_3$  – коэффициент запаса (по сырью  $K_3=1$ , по готовому продукту  $K_3 = 0.8 - 0.9$ .

Подъемно-транспортное оборудование подбирается по производительности и приводится его полная характеристика. На перовой стадии переработки сырья на заводе осуществляется дробление его в дробилках различного типа. Выбор схемы дробления определяется размером кусков сырья, поступающего на завод, требуемой крупностью сырья, загружаемого в помольный агрегат, и твердостью сырья.

Степень дробления материала принимается в среднем:

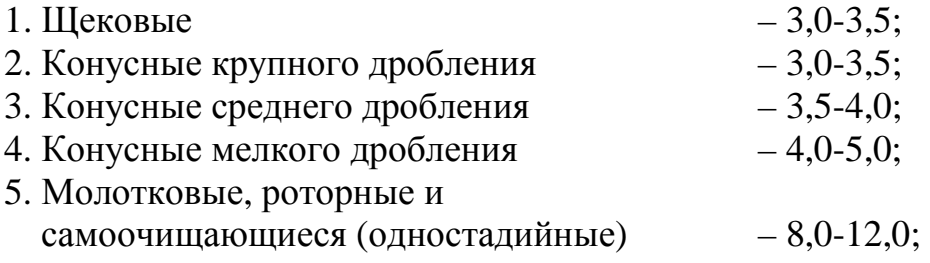

6. Ударно-отражательные

7. Валковые

$$
-15,0-20,0 \text{ и более};\\-3,0-4,0.
$$

Степень дробления снижается на 20-30% при влажных и глинистых породах.

В зависимости от физических свойств материала вводится коэффициент снижения производительности дробильного оборудования. Равный 1,0 для сухих чистых пород (влажностью – до 2%); 0,95 – для влажных чистых пород (влажность 2,5%); 0,90 – для чистых пород при влажности более 5%; 0,85 – при влажности более 2-5%, содержании глины до 5%; 0,75 – при влажности более 5- 15% и содержании глины до 10%; 0,65 – при влажности более 15% и содержании глины более 10%. При содержании в породах глинистых примесей и влаги также снижается и степень дробления на 20-30%.

Для первичного дробления твердых пород обычно используются щековые и конусные дробилки; вторичное дробление осуществляется в молотковых либо ударно-отражательных дробилках.

Дробление мягких материалов проводится в валковых дробилках с различным видом поверхности валков. В них также можно дробить и твердые малопрочные породы и уголь. Степень измельчения в валовых дробилках составляет 3-4 для твердых пород и 10-15 для слабых и мягких. Дробление может совмещаться с сушкой. Для этой цели используют ударно-отражательные дробилки. Тонкое измельчение сырья осуществляется в помольных агрегатах– мельницах, основными из которых являются шаровые трубные. Тонкость измельчения в них сырья достигается 2800-3000 см<sup>2</sup>/г, а клинкера - 2800-4500 см 2 /г. При сухом помоле влажность компонентов не должна превышать 2%, а при совмещении помола с сушкой – 8-10% в трубной шаровой мельнице с пневматической разгрузкой работающей по замкнутому циклу; до 20% в агрегате с мельницей самоизмельчения типа «Аэрофол» и с трубной шаровой мельницей домола.

Оборудование для обеспыливания подбирается исходя из производительности, условий работы (температура, запыленность) и степени обеспыливания. В зависимости от пылеуноса и необходимой степени очистки газов аспирационная система будет иметь соответствующее число ступеней, обеспечивающих счистку газов, соответствующую санитарным нормам.

На первой ступени рекомендуется устанавливать циклоны, а на второй – электрические и рукавные фильтры. Циклоны могут устанавливаться как одиночные, так и групповые (2, 4, 6 и 8 параллельно установленных циклов).

Степень очистки газового потока и производительность циклона зависит от угла наклона входящего патрубка и диаметра циклона составляет для одиночного циклона 1450-1691 м<sup>3</sup>/ч при диаметре 400 мм; 1235-2141 м<sup>3</sup>/ч - 450 мм; 2270-2645 м<sup>3</sup>/ч – 500 мм; 2740-3200 м<sup>3</sup>/ч –550мм; 3261-3810 м<sup>3</sup>/ч – 600 мм; 3825-4460 м<sup>3</sup>/ч – 650 мм; 4400-5180 м<sup>3</sup>/ч – 700 мм; 5100-5950 м<sup>3</sup>/ч – 750 мм; 5800-6760 м<sup>3</sup>/ч – 800 мм. Для группы из двух, четырех и более циклонов производительность соответственно увеличивается в 2,4 и более раз.

При одноступенчатой очистке газов, содержащих крупнодисперсные частицы пыли, возможно установка батарейных циклонов. Они могут также устанавливаться и при двухступенчатой схеме очистки малых объемов газов.

При работе завода на твердом топливе необходима установка дробильного и помольного оборудования, следует также предусмотреть сушку топлива. Оптимальной является схема, предусматривающая совмещение помола и сушки в одном агрегате–мельнице.

Результаты подбора оборудования по переделам сводятся в таблицу 12.

Таблица 12 - Ведомость оборудования

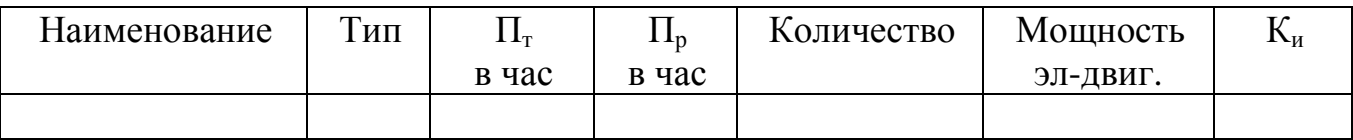

Коэффициент использования оборудования Ки представляет собой отношение фактического времени работы оборудования с учетом времени плановых ремонтов, осмотров и режима работы передела к годовому фонду времени.

Достаточно полный подбор оборудования проводится по проектируемому цеху, по остальным переделам подбирается только основное технологическое оборудование.

## **2.3.8 Расчет складов и бункеров**

Для обеспечения непрерывного питания оборудования используются бункера, геометрические размеры которых принимаются конструктивно исходя из 2-4 часового запаса емкости и модульных размеров сеток колонн и конструкций.

$$
V_6 = \frac{\Pi_{\Phi x^*} t}{\gamma_0 \cdot K_2} \tag{17}
$$

где V $_{\rm 6}$  – объем бункера, м $^3;$ 

 $\Pi_{\text{dyn}}$  – фактическая часовая производительность оборудования по данному компоненту перед которым установлен бункер, т/ч

 $\gamma_0$  - насыпная плотность материала, т/м<sup>3</sup>

 $K<sub>3</sub>$  – коэффициент заполнения (0,7-0,9)

t – нормативный запас материала, час.

$$
\Pi = \frac{\Pi_{\tau}}{M}
$$
 (18)

Как правило, основной технологический агрегат имеет индивидуальные бункера для каждого из компонентов.

Расчет емкости складов производится в зависимости от режима работы завода (цеха), вида материала и количества необходимого запаса для бесперебойной работы предприятия.

Хранение дробленных сырьевых материалов (дробление осуществляется на приемных установках) осуществляется в следующих типах складов:

1. Открытые и закрытые усреднительные склады для хранения и усреднения сырьевых материалов неоднородного химического состава;

2. Склады с мостовыми грейферными кранами для хранения всех видов сырья и сухой глины;

3. Эстакадно-гравитационные склады открытые или закрытые для хранения всех видов сырья.

Объем одного штабеля усреднительного склада принимается равным 7-10 суточному расходу сырья. Нормативные запасы сырья, полуфабрикатов, готовой продукции, основных и вспомогательных материалов приведены в таблице 13.

Для усреднения и хранения сырьевой муки применяют силосные резервуары с пневматическим перемешиванием. Может применяться одноярусное и двухъярусное расположение гомогенизационных и запасных силосов. Подача сырьевой муки и пыли из печных электрофильтров непосредственно в запасные силосы не рекомендуется.

Усреднение и хранение готового шлама рекомендуется осуществлять в горизонтальных круглых бассейнах емкостью не менее 8 тыс. м<sup>3</sup>, оборудованный крановыми мешалками с пневмомеханическим и гидравлическим перемешиванием. Хранение корректирующих шламов рекомендуется проводить в вертикальных бассейнах емкостью 800-1200 м 3 с коническим днищем и пневматическим перемешиванием.

Общая полезная емкость резервуаров принимается не менее трехсуточной потребности всех печей в шламе. Количество однотипных резервуаров должно быть не менее двух.

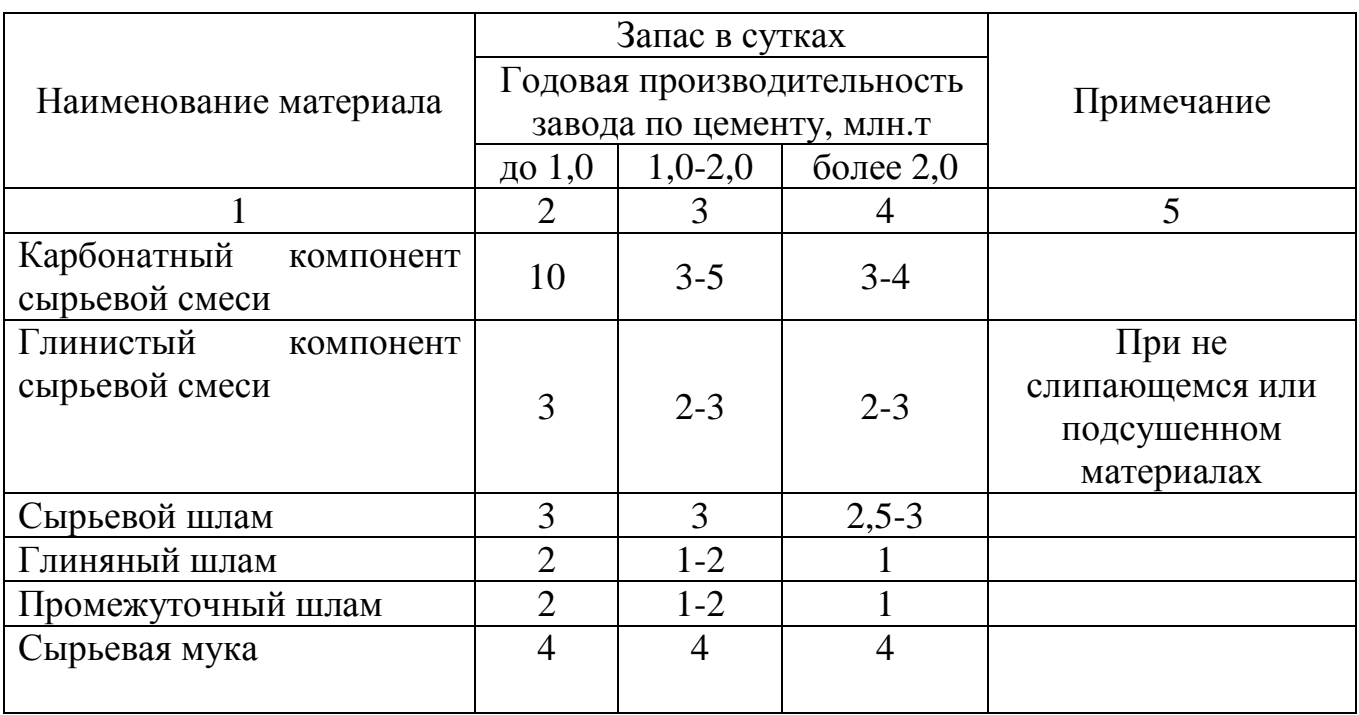

Таблица 13 – Нормативные запасы материалов

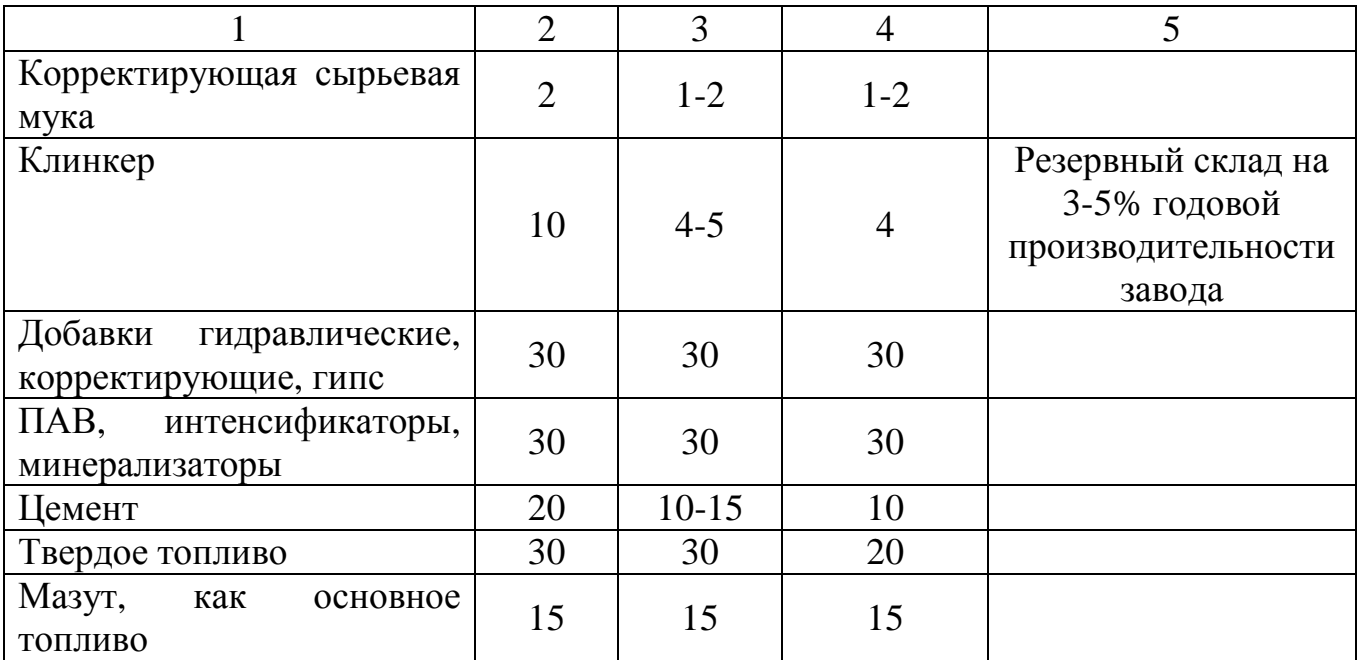

Хранение клинкера предусматривается в складах силосного или шатрового типа.

Хранение сухих добавок – в силосных или шатровых складах, а также складах бункерного типа.

Хранение гипса и угля осуществляется в напольных или бункерных складах.

Хранение клинкера, гипса, добавок и угля может также производиться в складах оснащенных грейферными кранами.

Хранение цемента, поступающего из помольного отделения, осуществляется в складах силосного типа.

В зависимости от заданного ассортимента продукции применяются, как правило, силосы диаметром 12 и 18 м.

Количество силосов должно быть не менее трех.

Размеры штабельных складов рассчитываются по следующей методике:

 $\pi$ азмеры штаослыны сколько  $\mu$  =  $\frac{V_n}{K_n \cdot H_{nn}}$ ,  $K_1$ ,  $M^2$  (19)

где  $V_n$ – потребная емкость склада для данного материала, м<sup>3</sup>

 $H_M$  – максимальная высота штабеля с учетом выбранной схемы механизации, м;

при схемах с механизмами, имеющими грейфер,  $H_w=H_{r}$ -1;

Нгр – максимальная высота подъема грейфера, м;

 $K_2$  – коэффициент использования теоретического объема, зависящий от формы и размеров штабеля (приложение 1);

 К1 – коэффициент, учитывающий разрывы и проезды на складе, ремонтные площадки, место, занятое бункерами, подпорными стенками, разгрузочными канавами и т.п. (определяется схемой складирования материалов). Может быть равным 1,2-1,5.

$$
V_n = \frac{A_c \cdot C_{\rm H}}{\gamma_{\rm H}} \quad , M^3 \tag{20}
$$

где А<sub>с</sub> – суточный расход материала, т;

Сн – нормативный запас материала, сут.;

 $\gamma_{\textrm{\tiny{H}}}$  – насыпная плотность материала, т/м<sup>3</sup>.

Количество горизонтальных шламовых бассейнов определяется по формуле:

$$
N = \frac{\varrho_c \cdot c_{\rm s}}{v_{\rm rm} \cdot P_{\rm c}} \quad \text{, } \text{III}
$$
 (21)

где  $Q_c$  – суточный расход сырьевой смеси (по сухому), т;

Сн – нормативный запас сырьевой смеси, сут.;

 $V_{\text{run}}$  – полезная емкость одного горизонтального шламового бассейна при недоливе 0,5-0,6м, м<sup>3</sup>;

 $P_c$  – содержание сухого вещества в 1 м<sup>3</sup> готового шлама, т/м.

Значение Р. принимается по приложению 2.

Количество бассейнов, определенных по формуле 21, достаточно для обеспечения непрерывной работы печей при поточной схеме приготовления и корректировки сырьевой шихты. В противном случае возникает необходимость в приготовлении глиняного промежуточного и корректирующих шламов. Последний хранится в вертикальных шлам-бассейнах, промежуточный и глиняный (при большой производительности завода) – в горизонтальных. Нормативный запас корректирующего шлама принимается таким же, как и для глиняного.

Подготовка (корректирование) сырьевой муки осуществляется в вертикальных силосах установленных отдельно от запасных, в которых осуществляется хранение, либо над ними, во втором ярусе. Коэффициент заполнения теоретического объема силосов может быть принят равным 0,6-0,9.

Количество силоса рассчитывается по формуле:

$$
N = \frac{Q \cdot C_{H}}{V \cdot \gamma_{H}} \qquad \text{, MIT} \tag{22}
$$

где Q – суточный расход (поступление) материала, т;

Сн – нормативный запас материала, сут.;

V – полезная емкость одного силоса, м<sup>3</sup>

 $\gamma_\textrm{\tiny H}$  – насыпная плотность материала, т/м $^3$ 

Насыпная плотность материалов берется из приложения 3.

#### **2.3.9 Расчет потребности электроэнергии**

По сводной ведомости оборудования (таблица 12) определяется потребность предприятия в электроэнергии для выполнения основных технологических операций. Результаты расчета заносятся в таблицу 14.

Таблица 14 – Расход электроэнергии

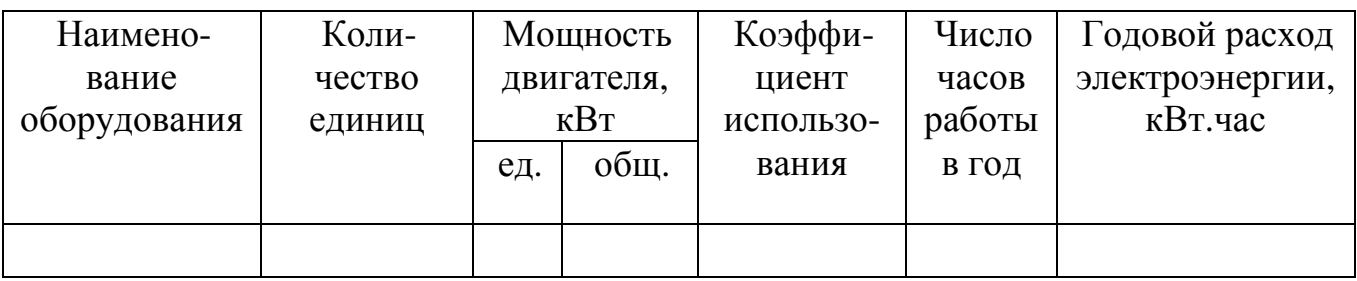

Полученный суммарный годовой расход электроэнергии увеличивают на 40% для учета расхода электроэнергии вспомогательным оборудованием, не включенным в ведомость.

## **2.3.10 Расчет потребности в рабочей силе**

Списочная численность производственного персонала завода определяется на основании принятой структуры управления предприятием, явочной численности трудящихся и коэффициента подмены при переходе от явочного к списочному составу [1, раздел 9].

Явочная численность основных производственных рабочих устанавливается исходя из принятого режима работы подразделений, количества оборудования и др. [1] и сводится в таблице 15.

Количество ИТР и служащих составляет 8-15% от численности производственных рабочих.

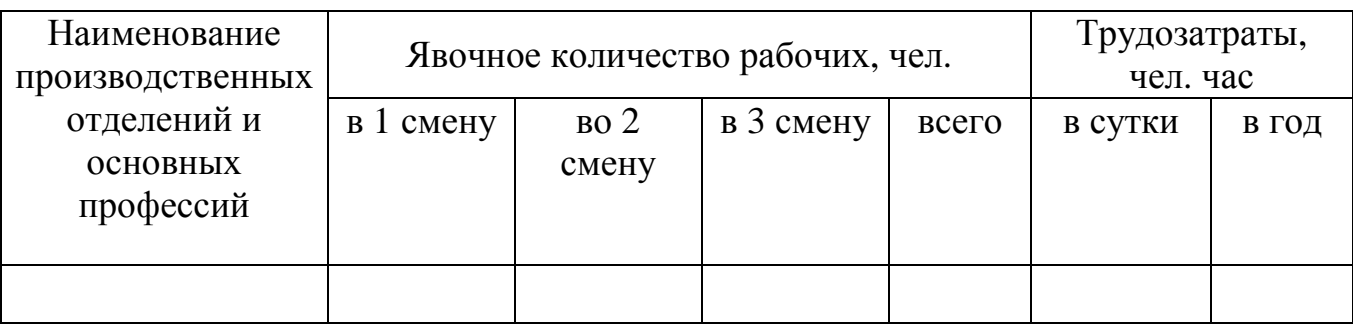

Таблица 15 – Состав работающих

## **2.3.11 Контроль качества продукции и технологического процесса**

Контроль качества продукции и ее паспортизация являются завершающей стадией технологического контроля. Им предшествует контроль качества сырья и технологических процессов на всех технологических переделах.

Контроль технологических процессов имеет целью обеспечение оптимальных режимов работы оборудования и максимальной его производительности.

Первой стадией технологического контроля является контроль качества поступающих на завод сырьевых материалов, добавок и топлива. Контролируется их максимальная крупность, влажность, химический состав, а у топлива – теплотворная способность, зольность и химический состав золы для твердого топлива.

При дроблении контролируется крупность конечного материала. Если дробление осуществляется совместно с подсушкой, то контролируют начальную и конечную влажность материала, температуру и расход теплоносителя.

При размоле сырья по сухому способу должны контролироваться влажность материала на входе и выходе из помольного агрегата, температура, влажность и расход теплоносителя, разряжение на входе и выходе из мельницы. При мокром способе размола сырьевой шихты контролируется влажность материалов на входе и шламе на выходе, вязкость последнего. При обеих схемах размола контролируются загрузка мельниц размалываемым материалом, тонкость размола шихты.

Химический состав сырьевой шихты контролируется на выходе из сырьевых мельниц, в емкостях для хранения корректировочных, промежуточных и готовых шламов (сырьевой муки).

В цехе обжига клинкера контролируют количество, влажность и химический состав подаваемой в печи сырьевой шихты, а затем температуру материала после циклонного теплообменника (при мокром способе производства – в зоне декарбонизации), в зоне спекания и при выходе из холодильных устройств.

Также контролируется температура и состав газов на выходе из печи или запечных теплообменников; температура на входе и запечные, теплообменники и степень декарбонизации сырья на выходе из них.

Контролируется расход топлива и его параметры (теплотворная способность, зольность, химический состав золы, влажность топлива)

Клинкер, выходящий из холодильников ежечасно, постоянно подвергается анализу на содержание несвязанного оксида кальция, определяется его плотность. Также проводится ежесменный и ежесуточный полный химический анализ клинкера.

В отделении сушки добавок контролю подвергаются дозирование добавок в сушильный агрегат, влажность и температура добавок на входе и выходе из сушилки, температура теплоносителя на входе и выходе из сушилки, расход теплоносителя.

В цехе помола цемента контролируется дозирование компонентов мельницы, температура и влажность компонентов, температура цемента и тонкость его размола, содержание серного ангидрида и добавок в цементе, разряжение в загрузочной горловине мельницы и по всему аспирационному тракту. Цемент, направляемый в силоса, также подвергается контролю на соответствие строительно-технических свойств требованиям нормативных документов.

Схема контроля материалов при производстве цемента приведена в таблице 16.

## Таблица 16 – Схема технологического контроля производства цемента

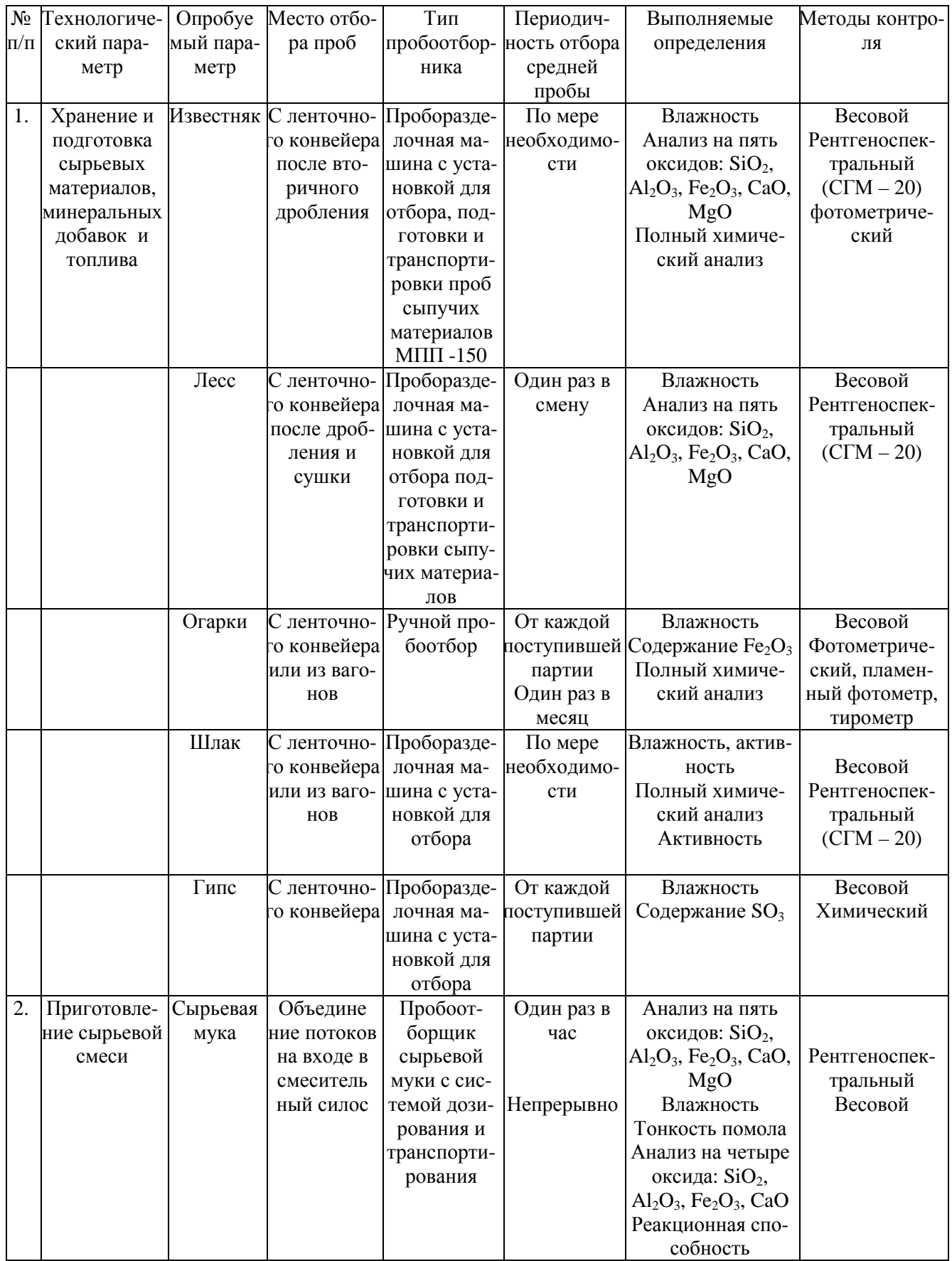

# Продолжение таблицы 16

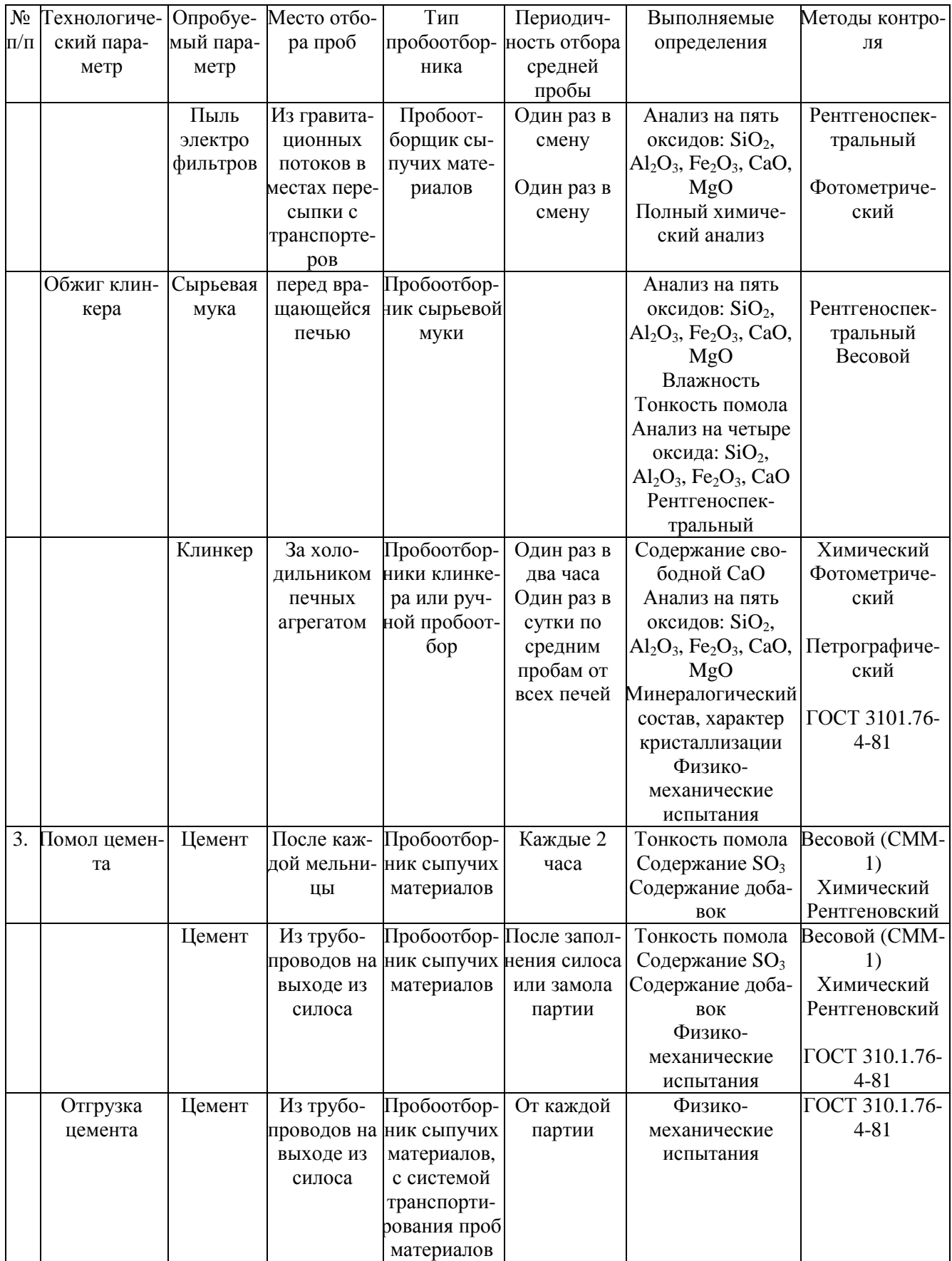

При разработке курсового проекта следует, придерживаясь приведенной схемы, изложить организацию контроля производства в детально разрабатываемом цехе.

### **2.4 Безопасность и экологичность проекта**

Раздел выполняется в соответствии с основными требованиями государственной экологической экспертизы проектной документации, изложенными в СНиП 1.02.01-85 «Инструкция о составе, порядке разработки и согласования проектно-сметной документации».

Раздел включает три части:

1. Охрана атмосферного воздуха от загрязнения, в которой проводятся расчеты ПДВ пыли и санитарно-защитной зоны [14].

Схему пылеочистки аспирационного воздуха и исходные данные для расчета аспирационного оборудования следует принимать в соответствии с ВНТП 06-91 [1, раздел 8].

2. Охрана поверхностных и подземных вод от загрязнения и истощения.

3. Восстановление (рекультивация) земельного участка, образование плодородного слоя почвы, охрана недр и животного мира.

Во второй части раздела выполняются расчеты водного хозяйства предприятия и приводятся водоохранные мероприятия.

В третьей части выполняются расчеты рекультивации земельного участка, описываются оба этапа рекультивации и приводятся способы переработки твердых отходов предприятия [15].

#### **2.5 Технико-экономические показатели**

Для выявления эффективности принятых решений используются следующие натуральные показатели:

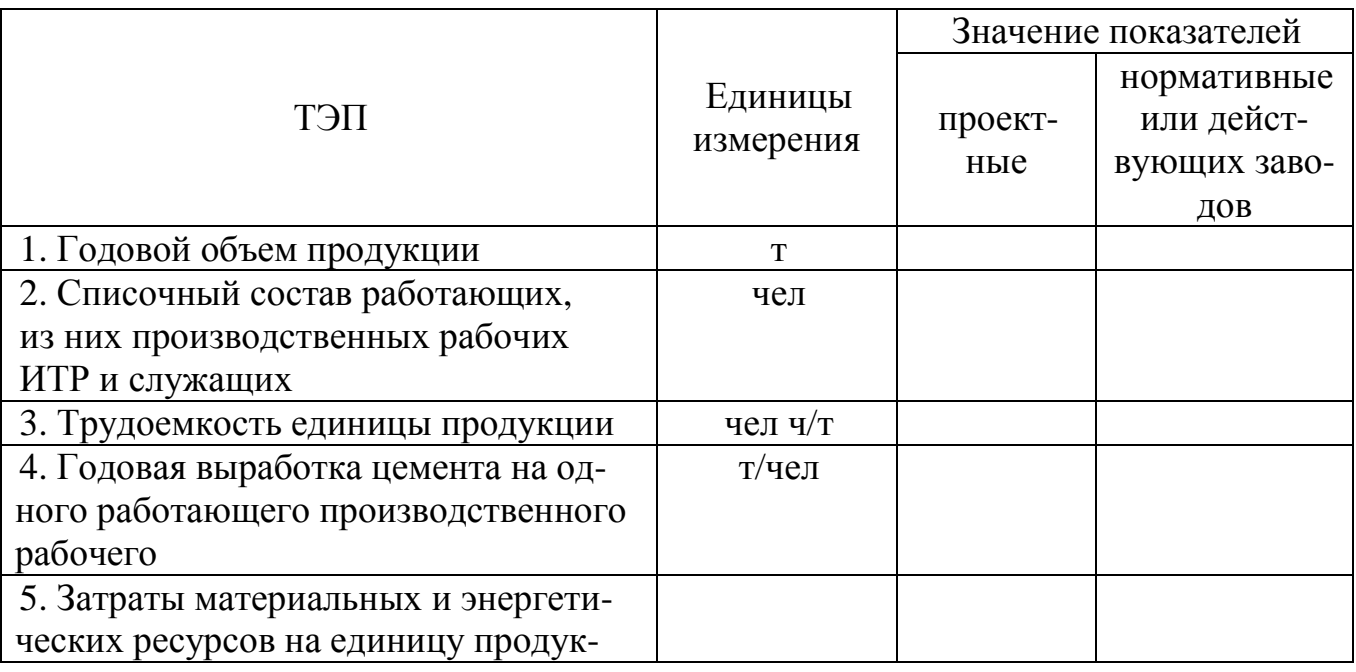

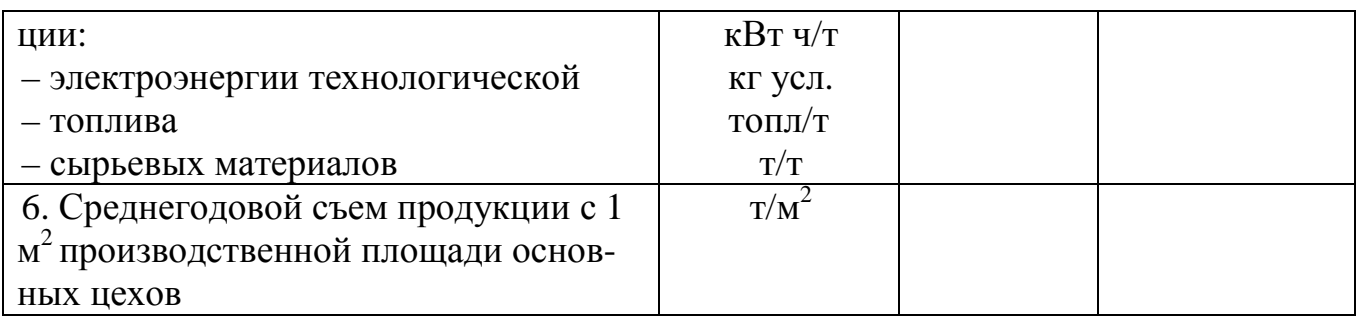

1. Ведомственные нормы технологического проектирования цементных заводов: ВНТП-06-91/ Концерн «Цемент». – Санкт-Петербург, 1991.-187 с.

2. Общесоюзные нормы технологического проектирования предприятий по производству извести: ОНТП-10-85 / Минстройматериалов СССР. – М., 1988. – 76 с.

3. Общесоюзные нормы технологического проектирования предприятий по производству гипсовых вяжущих изделий: ОНТП-15-86 / Минстройматериалов СССР. – М., 1986. – 81 с.

4. СТП 2069022.102-93. Общие требования и правила оформления выпускных квалификационных работ, курсовых проектов (работ), отчетов по РГР, по УИРС, по производственной практике и рефератов. – Кумертау, 2008. – 63 с.

5. ГОСТ 10178-85. Портландцемент и шлакопортландцемент. Технические условия: Введ. 01.01.87. – М.: Изд-во стандартов, 1988. – 7 с.

6. ГОСТ 22266-76\*. Цементы сульфатостойкие. Технические условия: Введ. 01.01.78 – М.: Изд-во стандартов, 1984. – 6 с.

7. Справочник по проектированию цементных заводов / Под ред. С.И. Данюшевского. – Л.: Изд-во лит-ры по строительству, 1969. – 24 с.

8. Проектирование цементных и асбестоцементных заводов / Под ред. А.Ф. Семендяева – М.– Л.: Изд-во лит-ры по строительству, 1966. – 352 с.

9. Строительные машины. Т.2 / Под ред. М.Н. Горбовца. – М.: Машиностроение, 1991. – 496 с.

10. Таранухин, Н.А. Справочник молодого рабочего цементного производства / Н.А. Таранухин, Б.В. Алексеев. – М.: Высшая школа, 1990. – 175 с.

11. Журавлев, М.И. Механическое оборудование предприятий вяжущих материалов и изделий на базе их / М.И. Журавлев, А.А. Фоломеев. – М.: Высшая школа, 1963. – 232 с.

12. Несвижский, О.А. Справочник механика цементного завода / О.А. Несвижский, Ю.И. Дешко– М.: Стройиздат, 1977. – 336 с.

13. Краткий справочник технолога цементного завода / Под ред. И.В. Кравченко, Т.Г. Мешик – М.: Стройиздат, 1974. – 304 с.

14. Греков, И.И. Проект ПДВ и программа водоохранных мероприятий: Метод. указания / И.И. Греков, С.Х. Корчагина, Е.Л. Хвостенко – Оренбург: Оренбургский политехнический ин-т, 1993. – 28с.

15.Шевцов, К.К. Охрана окружающей среды в строительстве. – М.: Высшая школа. 1994. – 240с.

## Приложение 1

## Таблица 17 – Значения коэффициента использования теоретического объема складов

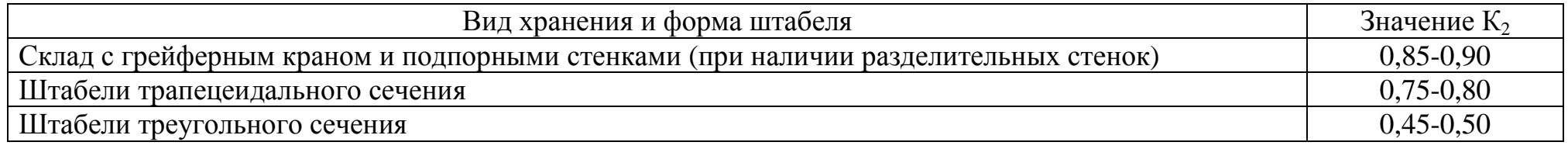

## Приложение 2

Таблица 18 – Средняя плотность шлама, содержание сухого вещества и влаги, кг/м<sup>3</sup>, в цементной сырьевой смеси влажностью 29-45%

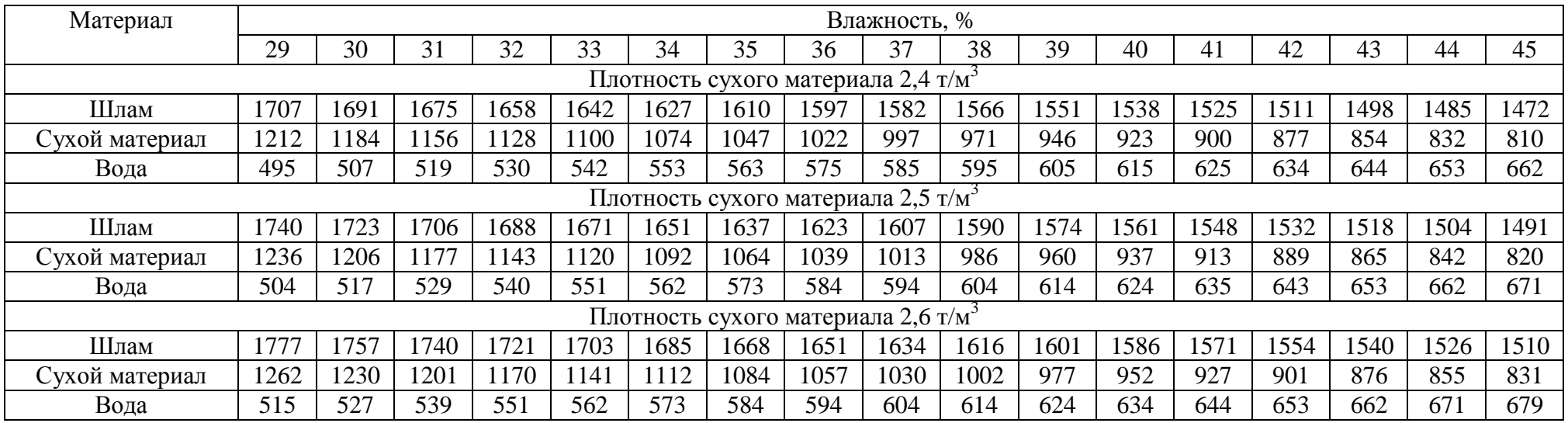

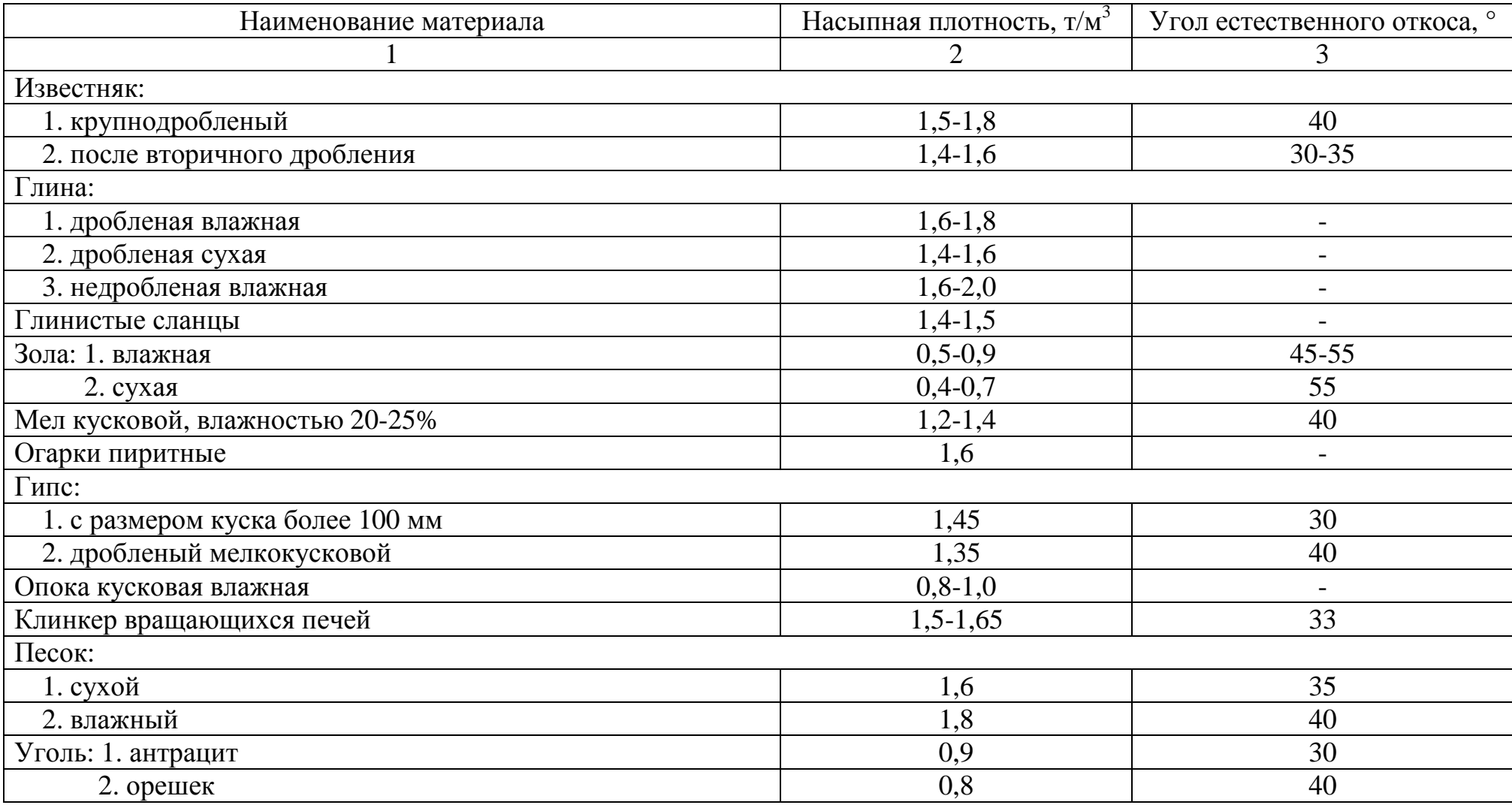

Таблица 19 – Насыпные плотности <sup>и</sup> углы естественного откоса материалов.

# Продолжение таблицы 19 - Насыпные плотности <sup>и</sup> углы естественного откоса материалов.

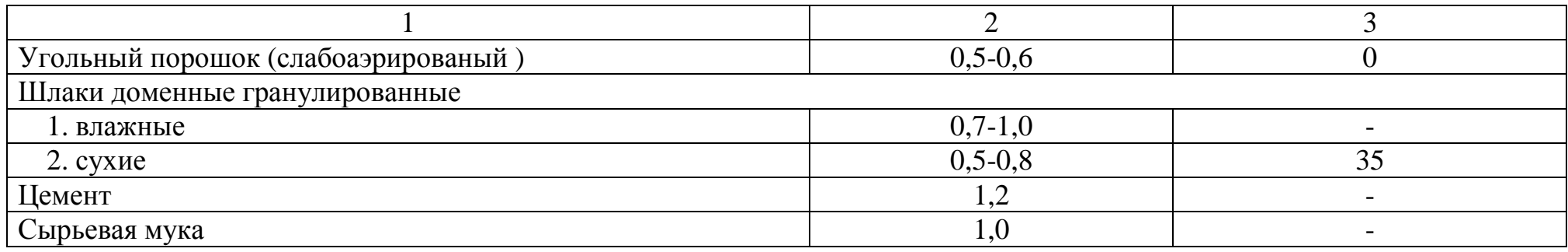

## Приложение 4

## Таблица 20 – Сырьевые компоненты

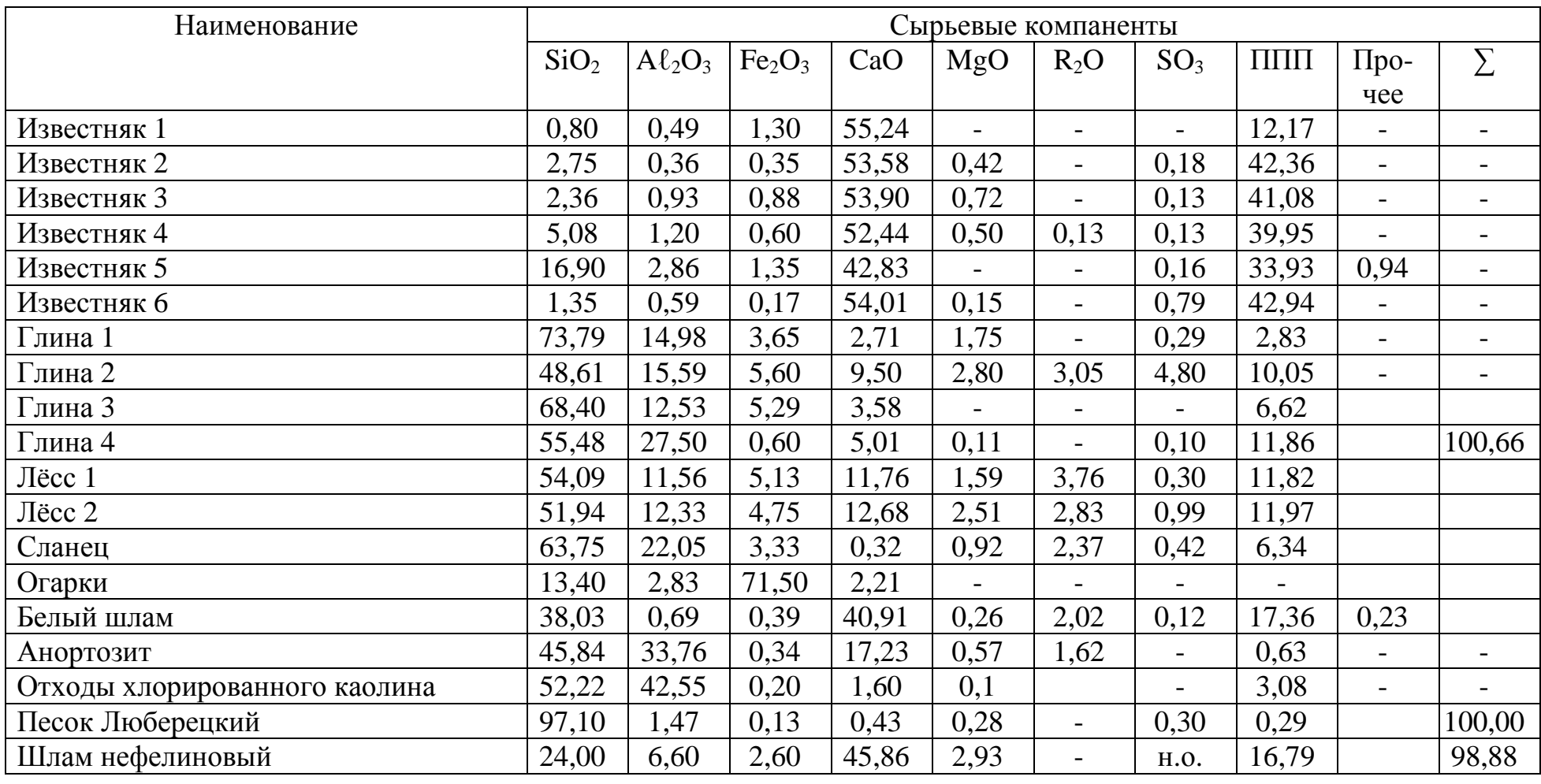